# **RESPONSIBLE WEB DESIGN**

Scott Fegette, Adobe Systems

 $\star \star$ 

\* \* \* \*

## **Responsible Web Design?**

Staying current with web standards and best practices
Assuring consistent display and behavior across browsers
Using cutting-edge technology in a degradable manner
Constantly revisiting individual and group workflows

### The Web, Circa 2000

\* Table-based layouts still prevalent at major sites
\* JavaScript used for effect, not for function
\* 'Swiss Army Knife' designer/developers
\* Poor markup principles making redesigns painful

Let's look at some examples...

## The Purist's View

**CSS** Design Layer

 $\langle \bullet \rangle$ 

JavaScript Behavior Layer

**XHTML/HTML** Content/Data Layer

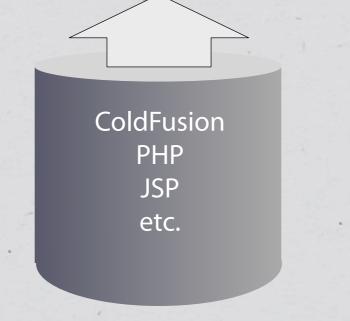

### The Purist's View

**CSS** Design Layer

 $\langle \bullet \rangle$ 

JavaScript Behavior Layer

Selectors (IDs/Classes)

XHTML/HTML

Content/Data Layer

### Umm...duh.

Yeah, coders are already familiar with the MVC pattern. Designers are just now coming around. Give 'em a break already.

# (x)HTML - Content Layer

**\*** Good Semantics == Solid Foundation **\*** POSH (Plain Old Semantic HTML) \* An unofficial subset of HTML 4.01/XHTML 1.0 \* Semantic markup ONLY - not presentational \* Avoid Bed and BReakfast markup **\*** POSH Must Validate!

# Thinking Semantically

\* Selectors used to precisely target content elements

\* CSS rules for visual characteristics

\* JavaScript for behavioral characteristics

\* Name elements for purpose, not appearance

\* Layout-specific markup can't always be avoided...

... but can be minimized.

### Microformats

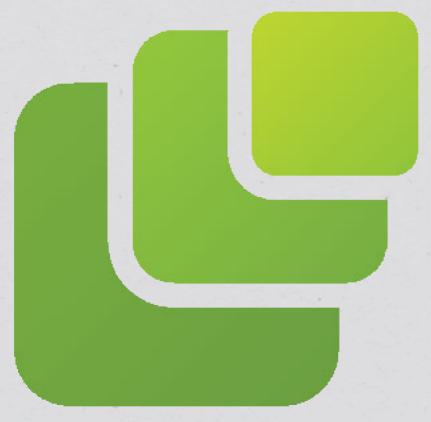

\* http://microformats.org
\* Simple, open data formats
\* Built on existing standards
\* Growing support from sites and vendors

Microformats Logo created by Rémi Prévost, and made available under a Creative Commons BY-NC-SA license.

### Microformat Examples...

 $\langle \bullet \rangle$ 

### (your second break from slide deck hell.)

## Style and Substance

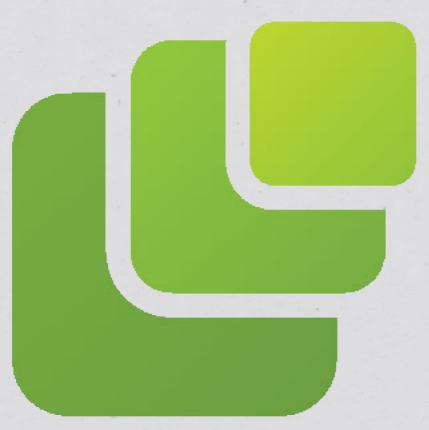

\* Flickr \* hCard, XFN, Geo \* LinkedIn \* hResume, hCard \* Cork'd \* hReview, hCard **\*** Upcoming.org \* hCalendar (took under an hour to implement!)

Microformats Logo created by Rémi Prévost, and made available under a Creative Commons BY-NC-SA license.

### **CSS** - Presentation Layer

#### **\*** Bad Form

Rules placed inline

(i.c. <a href="foo.php" style="text-align:left">)

#### **\* Not-As-Bad Form**

Styles in document head
(i.e. <style> ... </style>)

#### \* Best Form

Styles in external files (i.e. <link type="text/css" src="foo.css" />)

### **CSS** - Presentation Layer

 $\langle \bullet \rangle$ 

### (I hope you're thinking 'duh' again now.)

### Semantic CSS

Your code is a roadmap. Does it make sense? Name for a style's *intent*, not it's *visual representation*.

#### **Good Examples**

#header
#link-list
.attention

#### **Poor Examples**

#bold-24pt-text
#right-page-list
 #red-text

## CSS Workflow & Management

\* Work iteratively and strategically

\* Iterate design with <head> based styles\* Migrate externally for implementation

\* Separate CSS rules by category/function

\* Positional/Layout rules

\* Typographic rules

\* Application and Functional rules

**\*** Browser Hacks

### JavaScript - Behavior Layer

\* Design is becoming a technical discipline
\* Pages are rarely just pages anymore
\* Frameworks proliferating at a breakneck pace
\* On the dark days of DHTML
\* Are we still stuck in 1998?

### **Progressive Enhancement**

\* See also : "Graceful Degradation"

\* Increase page functionality as browser permits

\* Build solid base experience first, enhance second

Your page should remain functional regardless of the browser's capabilities.

# Unobtrusive JavaScript

\* Fully separate behavior from markup
\* Say goodbye to inline event handlers!
\* Attach behavior at runtime via DOM

var myRegion = document.getElementById("news pod");

```
myRegion.onclick = function() {
    // do some stuff
    // do more stuff
```

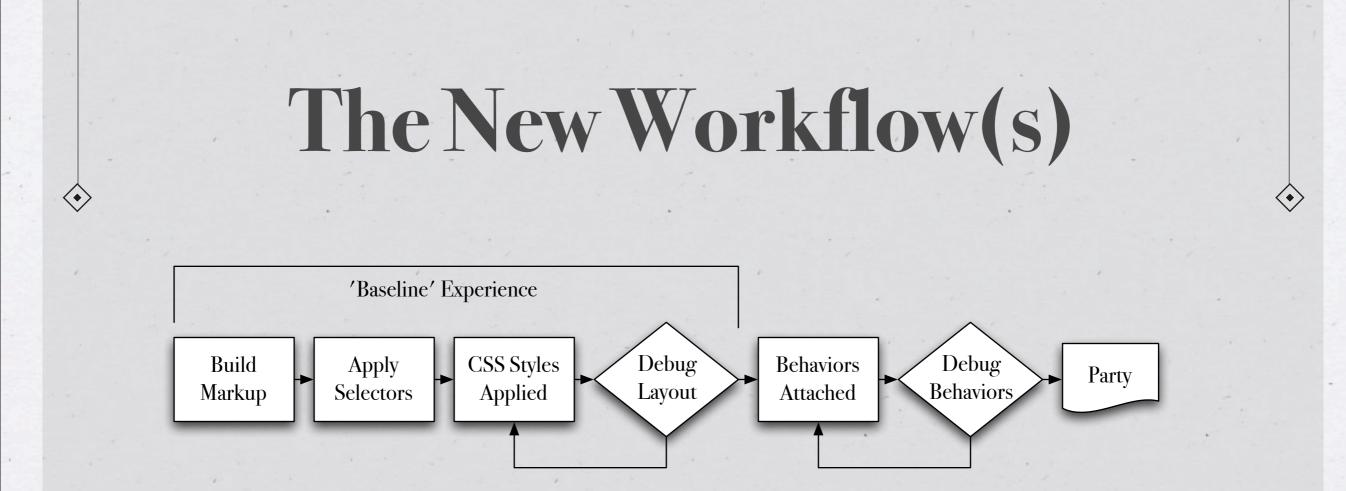

\* Browsers are even more central to workflow today
\* Firefox/Firebug/Web Developer's Toolbar
\* Pages are no longer pages, but entry points

# Pulling it All Together

\* Effectively designing stateful experiences
\* Working with code, not against it
\* Managing compound documents holistically
\* Moving towards unobtrusive JavaScript

Sneak Peek Time...

# **Thanks For Indulging!** Any Questions?

 $\langle \bullet \rangle$